# Как выгрузить оценки с курса в файл?

#### **Уважаемые преподаватели!**

Для того, что бы выгрузить оценки из своего курса в файл, необходимо проделать следующие шаги:

1. Из «Личной страницы» перейдите в необходимый курс. Далее в блоке «Настройки» перейдите в меню «Оценки».

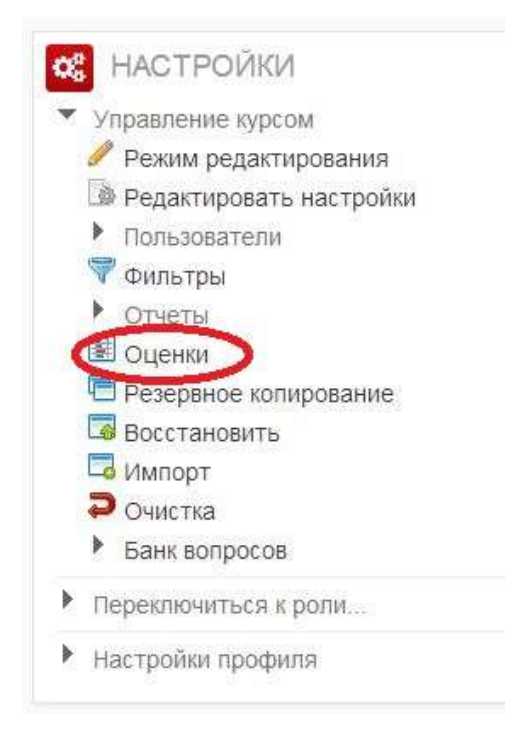

2. В открывшемся окне «Отчет по оценкам», в выпадающем меню «Изолированные группы» выберете группу или всех студентов, зачисленных на курс.

Отчёт об оценках

Отчёт по оценкам

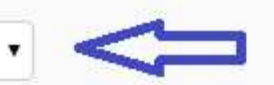

## Отчёт по оценкам

Изолированные группы

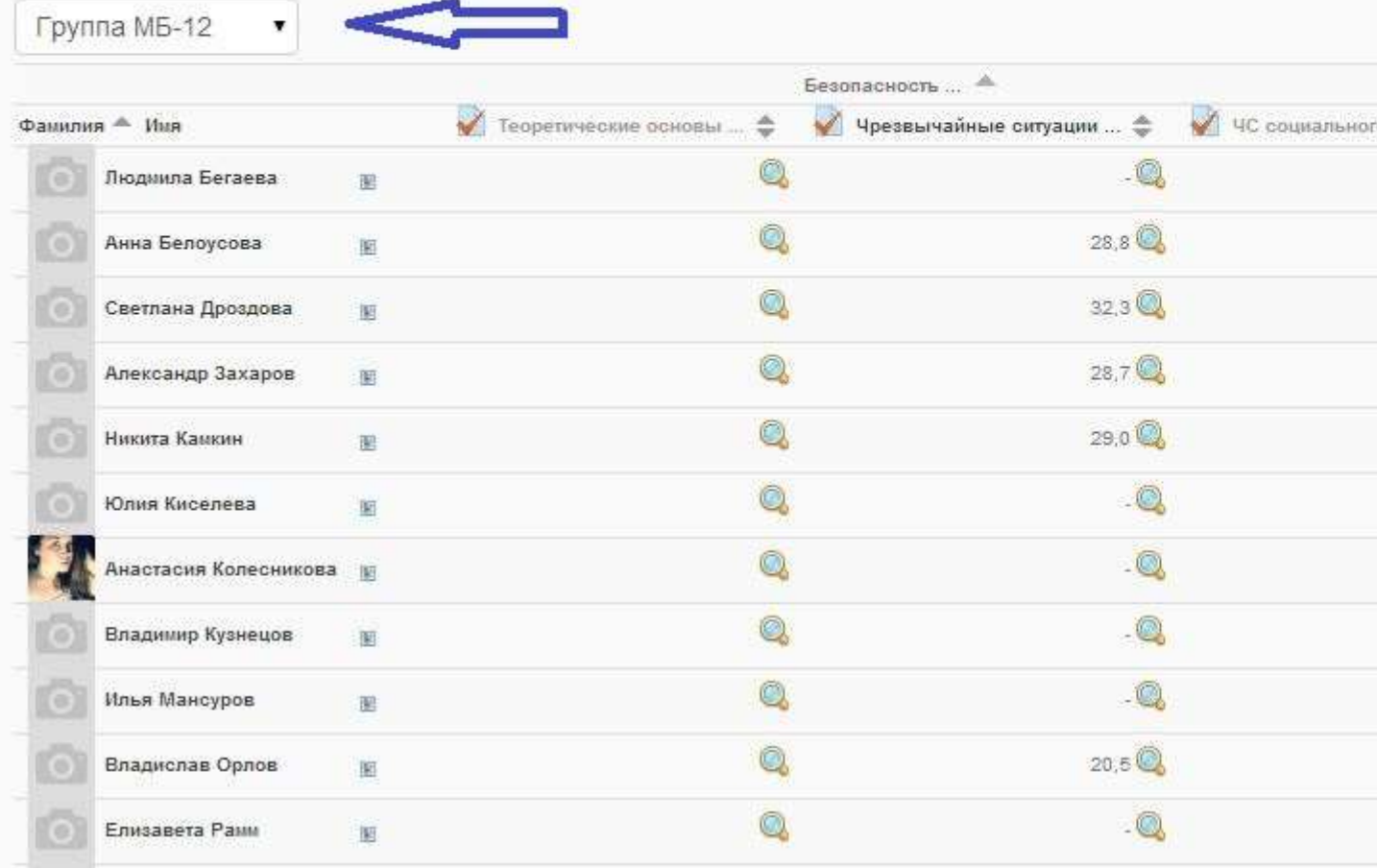

3. В верхней части экрана в выпадающем меню «Отчет об оценках» выбираем «Таблица Excel».

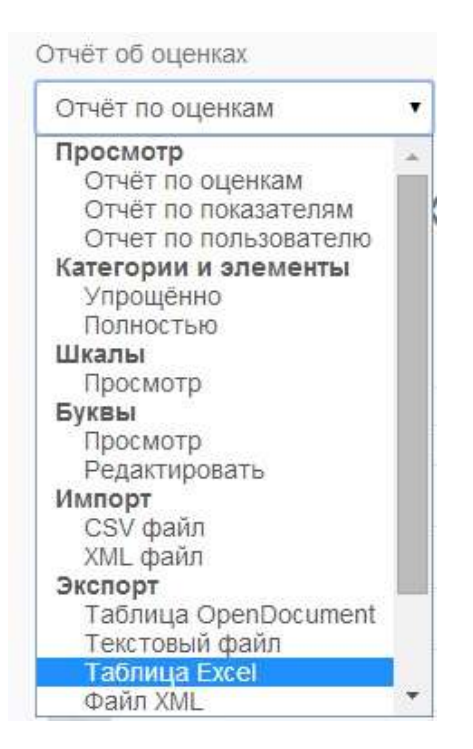

4. Настраиваем параметры экспортируемого файла Excel.В разделе «Параметры» в пункте «Тип отображения оценок при экспорте» Вы можете выбрать режим перевода оценок: в «проценты», «буквы» или оставлять бальное «значение».

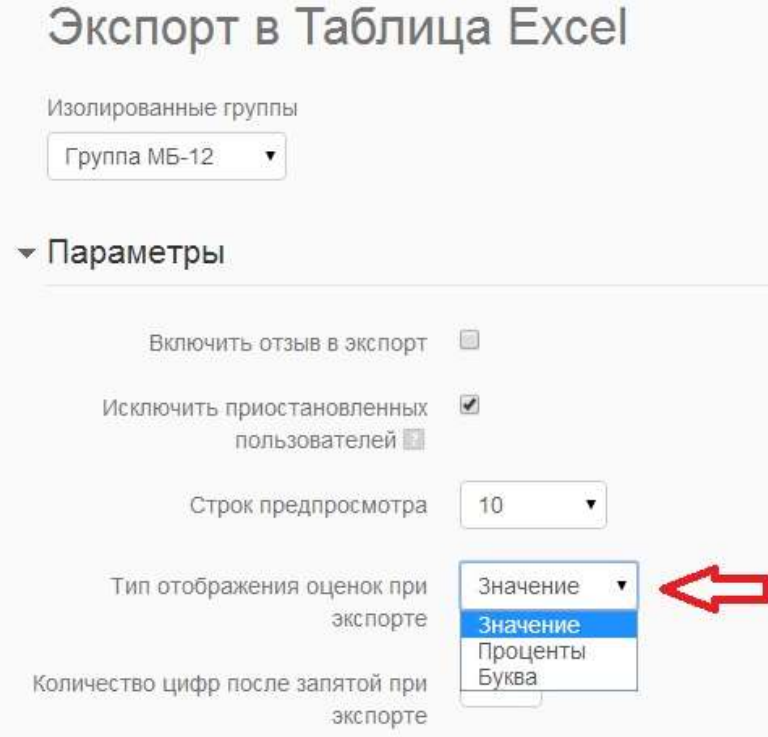

5. Количество цифр после запятой при экспорте также можно изменить от 0 до 5.

6. Раздел «Включаемые оценки» является важным разделом, так как галочками выделяются определенные элементы курсы, оценки которых необходимо отобразить в файле Excel. По окончанию выбора нажать кнопку «Отправить».

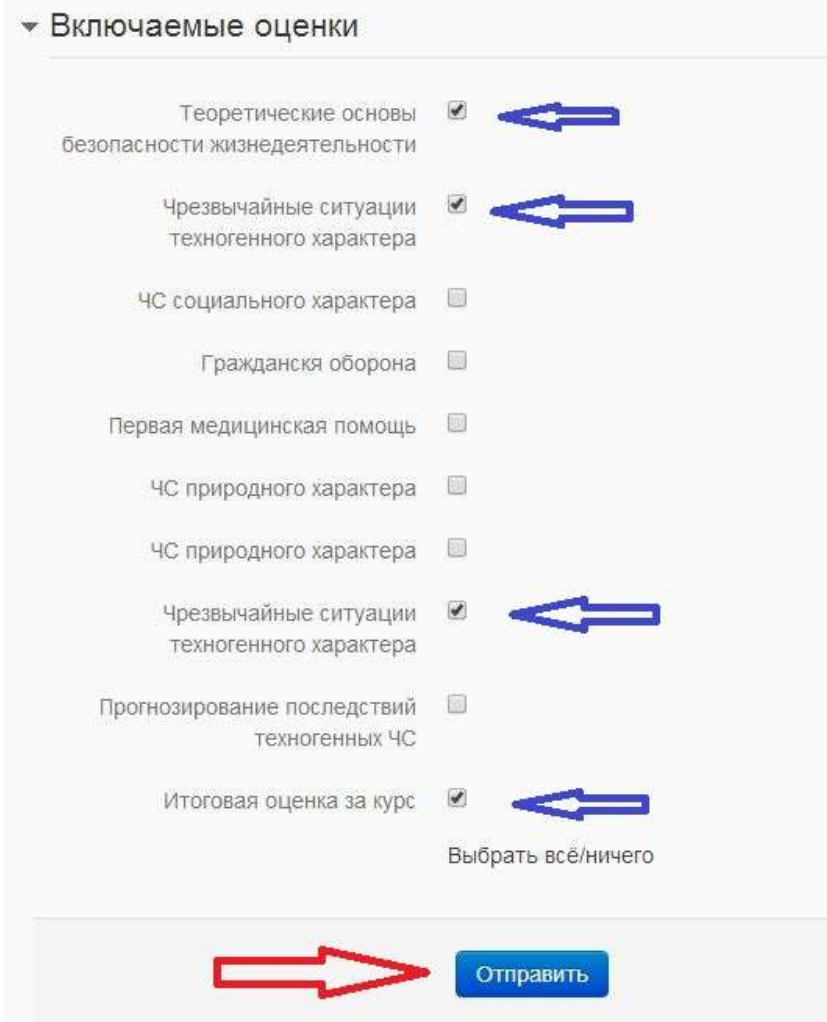

7. Откроется окно предварительного просмотра таблицы, в нижней части окна. В верхней центральной части располагается кнопка «Скачать», после нажатия, на которую начнется автоматическое скачивание таблицы в нижнюю часть окна браузера.

Таблица Ехсе

### Экспорт в Таблица Excel Экспорт

 $\ddot{\phantom{a}}$ 

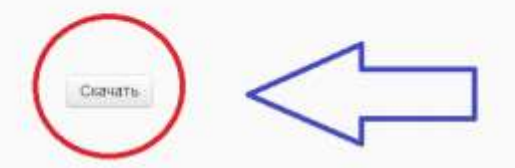

Tairr Unasausaid

### Строк предпросмотра

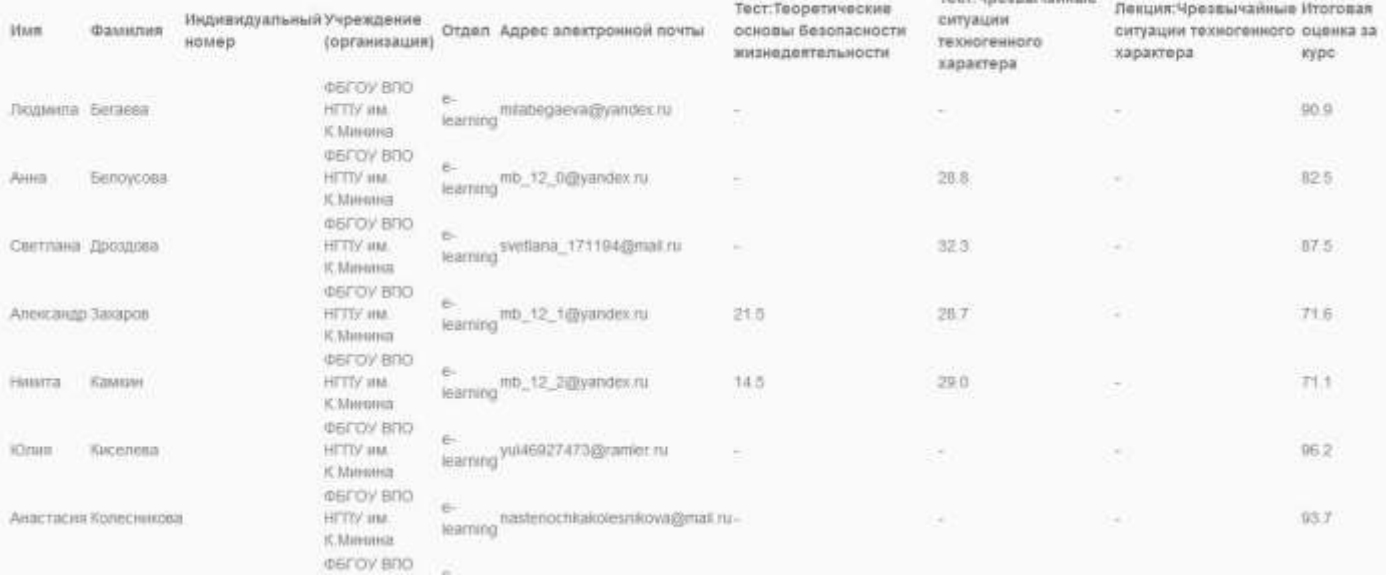

8. После загрузки файла можно будет открыть и отформатировать таблицу Excel.

|                | $f_x$<br>A1           |                      |                                 | Имя          |   |                                  |      |                |                |                                                                   |   |  |
|----------------|-----------------------|----------------------|---------------------------------|--------------|---|----------------------------------|------|----------------|----------------|-------------------------------------------------------------------|---|--|
|                | $\overline{A}$        | B.                   | $\mathsf{C}$                    | $\mathbb{D}$ | E | F                                | G    | H              |                | $\mathbf{I}$                                                      | K |  |
| $\mathbf{1}$   | Имя                   |                      | Фамилия Индивиду Учрежден Отдел |              |   |                                  |      |                |                | Адрес эл Тест: Теор Тест: Чрез Лекция: Чр Итоговая оценка за курс |   |  |
| $\overline{2}$ | Людмила Бегаева       |                      |                                 |              |   | ФБГОУ BI e-learning milabegae -  |      |                |                | 90,9                                                              |   |  |
| 3              | Анна                  | Белоусова            |                                 |              |   | ФБГОУ BI e-learning mb_12_0 C-   |      | $28,8 -$       |                | 82,5                                                              |   |  |
| 4              |                       | Светлана Дроздова    |                                 |              |   | ФБГОУ BI e-learning svetlana 1 - |      | $32,3 -$       |                | 87,5                                                              |   |  |
| 5              | Александ Захаров      |                      |                                 |              |   | ФБГОУ BI e-learning mb_12_1(     | 21,5 | $28,7 -$       |                | 71,6                                                              |   |  |
| 6              | Никита                | Камкин               |                                 |              |   | ФБГОУ BI e-learning mb_12_2 @    | 14,5 | $29 -$         |                | 71,1                                                              |   |  |
| 7              | Юлия                  | Киселева             |                                 |              |   | ФБГОУ BI e-learning yul469274 -  |      |                |                | 96,2                                                              |   |  |
| 8              | Анастаси: Колесникова |                      |                                 |              |   | ФБГОУ BI e-learning nastenoch -  |      | -              |                | 93,7                                                              |   |  |
| 9              |                       | Владимир Кузнецов    |                                 |              |   | ФБГОУ BI e-learning mb_12_3( -   |      |                |                | 28,4                                                              |   |  |
| 10             | Илья                  | Мансуров             |                                 |              |   | ФБГОУ BI e-learning mb 12 4 C-   |      |                |                | 73,5                                                              |   |  |
| 11             | Владисла Орлов        |                      |                                 |              |   | ФБГОУ BI e-learning mb_12_5( -   |      | $20.5 -$       |                | 79,3                                                              |   |  |
| 12             | Елизавет: Рамм        |                      |                                 |              |   | ФБГОУ BI e-learning mb_12_6 C-   |      |                |                | 89,6                                                              |   |  |
| 13             |                       | Светлана Саратовцева |                                 |              |   | ФБГОУ BI e-learning mb_12_7 (-   |      | $\overline{a}$ | $\overline{a}$ | 84,6                                                              |   |  |
| 14             | Михаил                | Хроленко             |                                 |              |   | ФБГОУ BI e-learning mb_12_8 (с-  |      | $27,2 -$       |                | 72,3                                                              |   |  |
| 15             | Андрей                | Чкалов               |                                 |              |   | ФБГОУ BI e-learning mb 12 9 %-   |      | $37 -$         |                | 95,6                                                              |   |  |
| 16             |                       |                      |                                 |              |   |                                  |      |                |                |                                                                   |   |  |